## **Esercizi per il recupero del primo quadrimestre**

## **Prima parte**

1A - Eseguire le seguenti conversioni, effettuando la verifica dove richiesto e controllando i risultati con il convertitore online.

1) 
$$
110011101_{(2)} = ?_{(10)}
$$

$$
2) \quad 6401_{(8)} = ?_{(10)}
$$

- 3)  $3C2A_{(16)} = ?_{(10)}$
- 4)  $110111001_{(2)} = ?_{(10)}$  con verifica
- 5)  $754_{(8)} = ?_{(10)}$  con verifica
- 6)  $3CB_{(16)} = ?_{(10)}$  con verifica
- 7)  $481_{(10)} = ?_{(2)}$
- 8)  $862_{(10)} = ?_{(8)}$
- 9)  $1276_{(10)} = ?_{(16)}$
- 10)  $275_{(10)} = ?_{(2)}$  con verifica
- 11)  $989_{(10)} = ?_{(16)}$  con verifica
- 12)  $442_{(5)} = ?_{(8)}$
- 13)  $7E3_{(16)} = ?_{(5)}$
- 14)  $11001110_{(2)} = ?_{(5)}$  con verifica
- 15)  $4201_{(5)} = ?_{(16)}$  con verifica

1B - Scrivere l'alfabeto del SNP in base 6. Eseguire le seguenti conversioni:

- 16)  $5230_{(6)} = ?_{(10)}$
- 17)  $456_{(10)} = ?_{(6)}$
- 18)  $11011010_{(2)} = ?_{(6)}$

## **Seconda parte**

2A - Eseguire le seguenti conversioni mediante le tabelle di corrispondenza, controllando i risultati con il convertitore online.

- 19)  $1010010101_{(2)} = ?_{(8)}$
- 20)  $1010111011101_{(2)} = ?_{(16)}$
- 21)  $756_{(8)} = ?_{(2)}$
- 22) D3B9<sub>(16)</sub> =  $?_{(2)}$
- 23)  $5672_{(8)} = ?_{(16)}$
- 24)  $180A0_{(16)} = ?_{(8)}$

2B - Scrivere la tabella di corrispondenza quaternario/binario. Utilizzando la tabella, effettuare le seguenti conversioni.

- 25)  $111011001_{(2)} = ?_{(4)}$
- 26)  $1231_{(4)} = ?_{(2)}$
- 27)  $11011011001_{(2)} = ?_{(4)}$
- 28)  $101011_{(4)} = ?_{(2)}$

2C - Rispondere alle seguenti domande:

- 29) Quanti numeri binari posso rappresentare con 10 cifre? Qual è il numero binario più grande? Qual è il suo valore decimale?
- 30) Quanti numeri esadecimali posso rappresentare con 4 cifre? Qual è il numero esadecimale più grande? Qual è il suo valore decimale?
- 31) Dato un generico SMP in base *b*, quanti numeri posso rappresentare avendo a disposizione *k* cifre? Detta *u* l'ultima cifra di questo sistema, qual è il più grande numero rappresentabile? Qual è il suo valore decimale?
- 32) Determinare il valore decimale dei seguenti numeri senza applicare la forma polinomiale: 111111111<sub>(2)</sub>; 4444<sub>(5)</sub>; 555<sub>(6)</sub>; 7777<sub>(8)</sub>; FFF<sub>(16)</sub>.

2D - Eseguire le seguenti operazioni nel sistema binario, effettuando la verifica dove richiesto e controllando i risultati con il calcolatore di espressioni online.

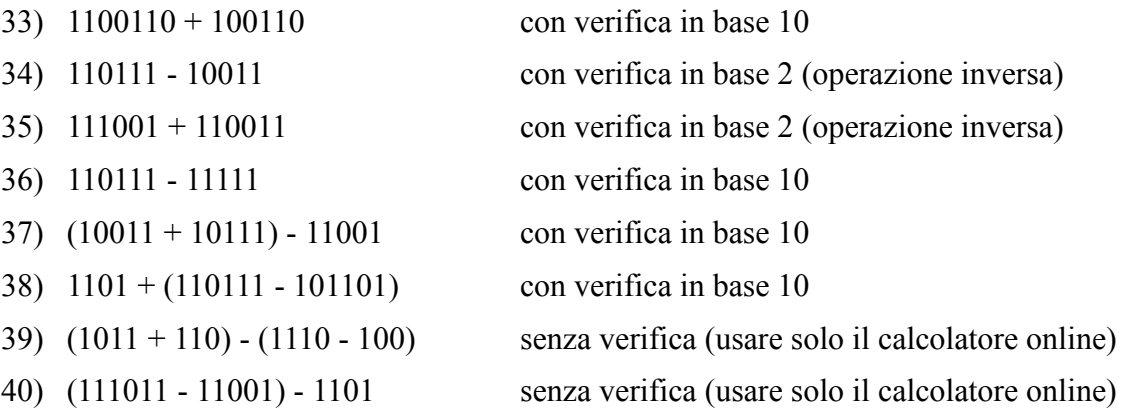